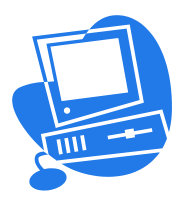

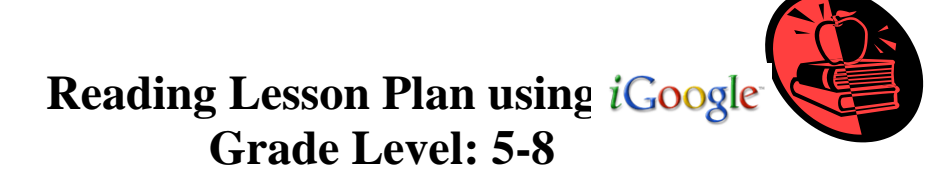

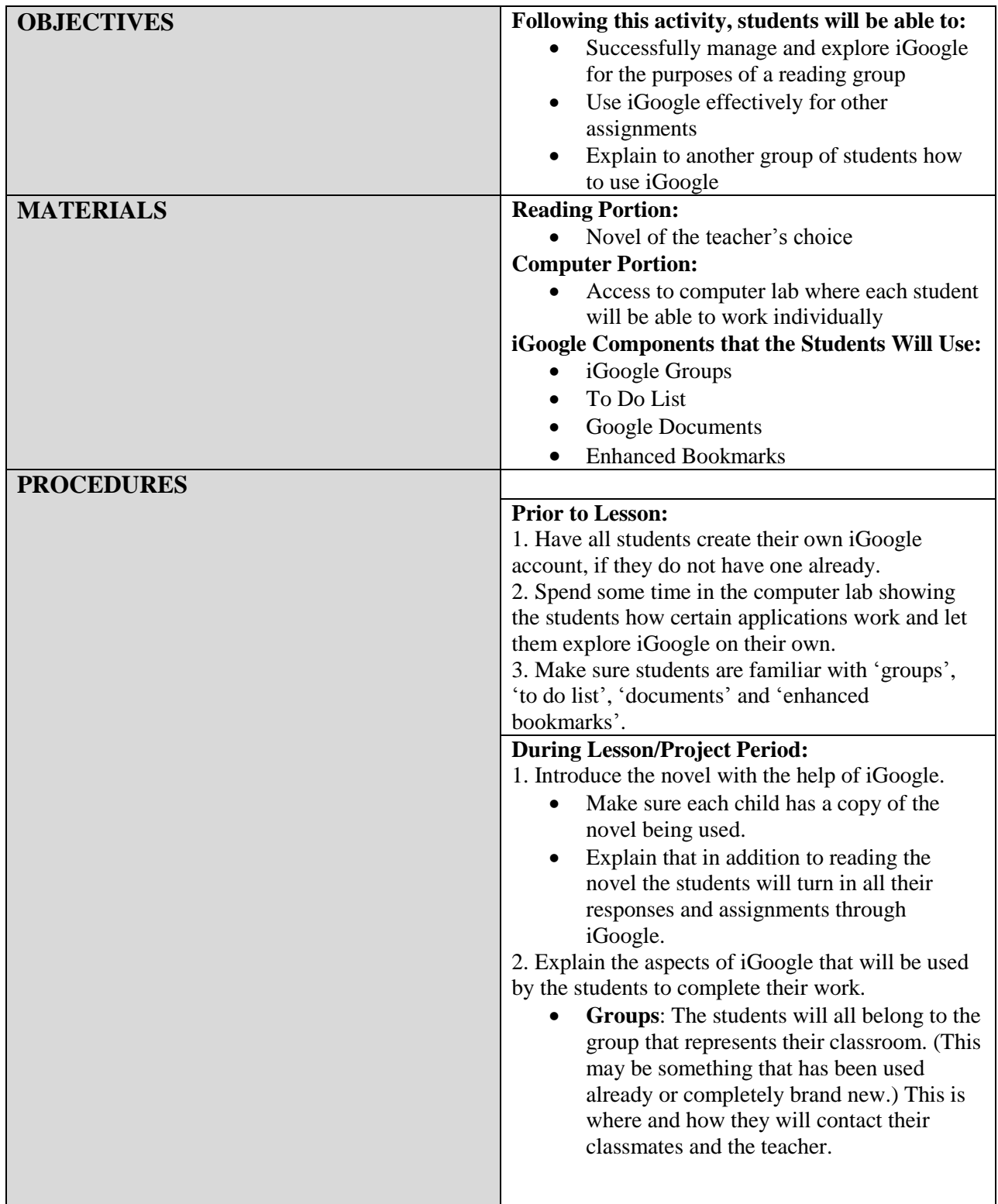

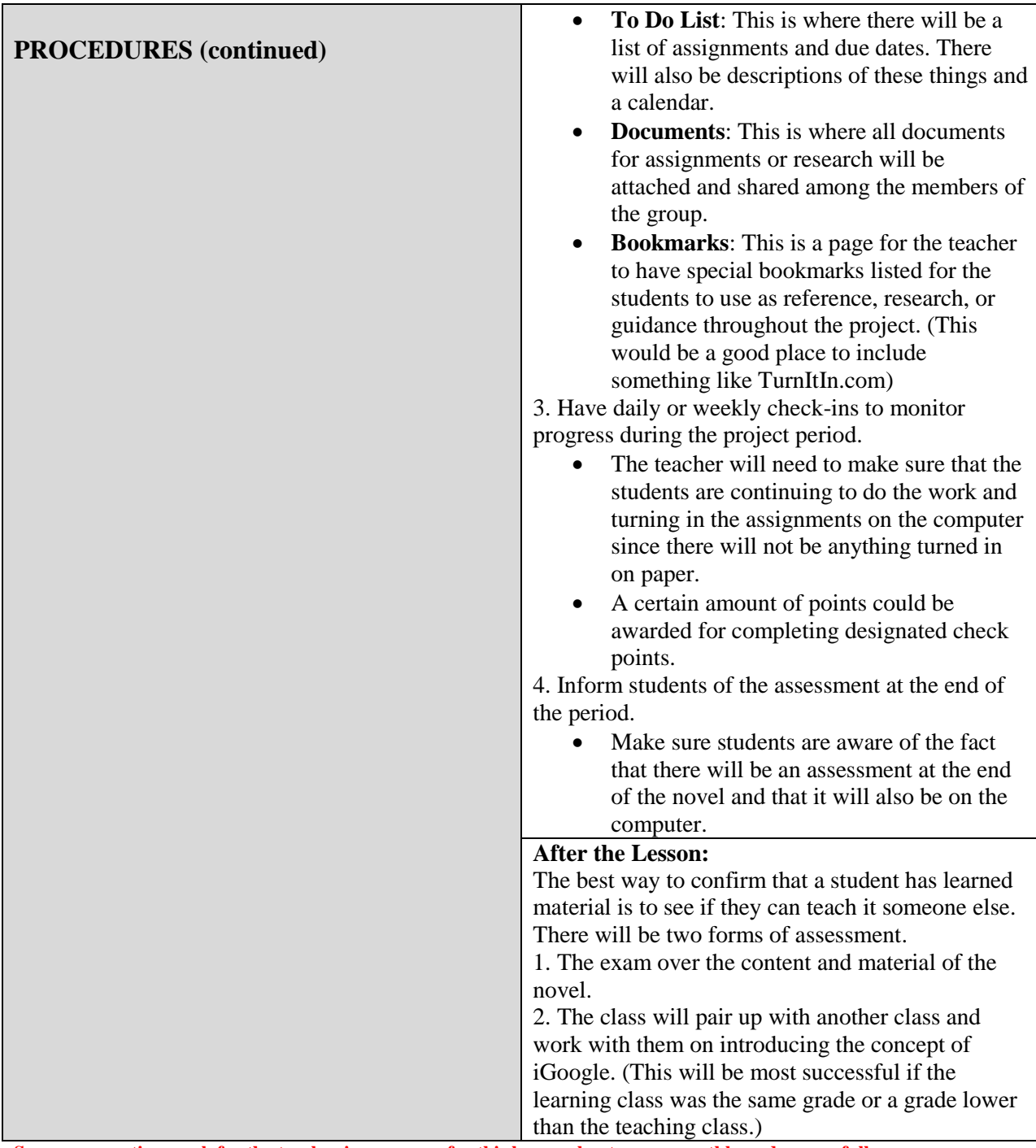

**Some preparation work for the teacher is necessary for this lesson plan to run smoothly and successfully:**

\*Teacher must be very familiar with iGoogle and navigating around the page.

\*Teacher must have a group created for the students to join that is only for this class.

\*The To Do List and Enhanced Bookmarks page need to be complete and easy to understand so the students will be able to navigate and plan on their own

\*The To Do List should include a detailed list of the daily reading schedule and the assignments that are to be completed by each deadline

\*The Enhanced Bookmark page should include links that will help the students with the assignments or maybe even to help clarify the reading

\*Attaching a document should be a clear concept to the students before they are responsible to upload their assignments

\*The assessment should be created to fairly test the students and the contact with the other class should already be made before the project starts